## **Biodiversity**

### **OBJECTIVES**

- Practice calculating biodiversity metrics
- Learn techniques for sampling stream invertebrates
- Evaluate how pollution affects stream biodiversity

#### **ROADMAP**

**Species richness** and **diversity** are valuable indicators of environmental health. Higher diversity typically reflects a well-functioning ecosystem, while habitat degradation such as pollution or introduction of invasive species often decrease diversity, especially via loss of more sensitive species in the community. For evaluating stream health, benthic invertebrates are relatively easy to sample and can provide key insights into water quality.

In today's lab, we'll practice methods for sampling and calculating stream biodiversity, including gathering virtual invertebrates from a simulated stream.

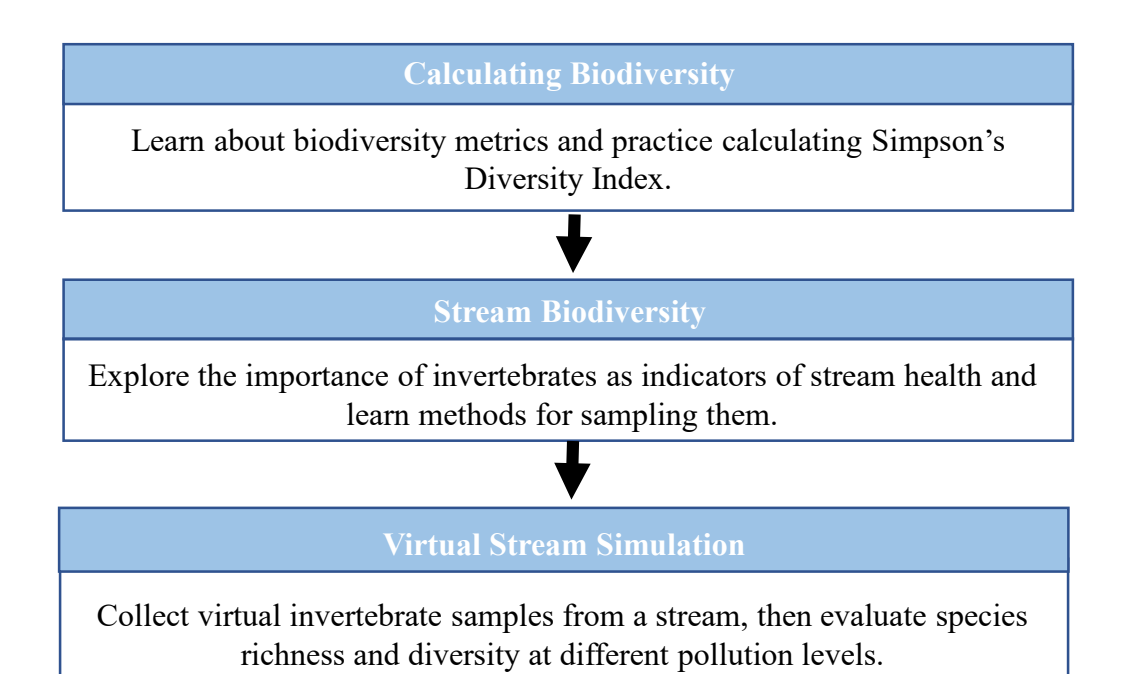

**Submit Completed Worksheet to Blackboard before next lab.**

# **Calculating Biodiversity**

#### Name:

#### **DIVERSITY INDEX**

The **diversity** of species in an area is a combination of the number of species, or species richness, and how abundant each of these species are. The highest diversity is achieved in communities with many species and relatively even distribution of abundance, rather than one or two species dominating.

The **Simpson's Diversity Index (SDI)** is a number that can be used to quantify the diversity of a community. A higher number indicates a higher level of diversity (but is always a decimal <1).

Simpson's Diversity Index (
$$
D_s
$$
) = 1 -  $\frac{\sum n_i (n_i - 1)}{N (N - 1)}$ 

Where:

 $n_i$  = the # of individuals in a species

 $N =$  the TOTAL # of individuals across all species

 $\Sigma =$  "sum"

WARMUP Using the two Symbol Populations below, practice calculating the SDI. For each warm were resulted to the full SDI caughten by always in all numbers you would population, write out the full SDI equation by plugging in all numbers you would need to calculate it (i.e. show your work). Double check your final answer.

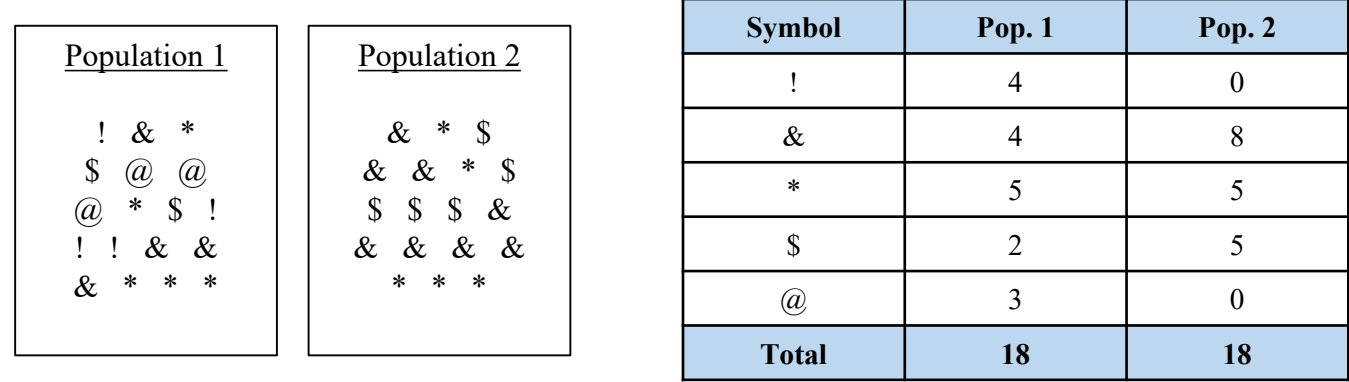

Calculate SDI for Symbol Population 1. Final answer should be 0.83.

Calculate SDI for Symbol Population 2. Final answer should be 0.69.

# **Stream Biodiversity**

#### Name:

### **STREAM DIVERSITY**

Aquatic biodiversity – including invertebrates, fish, reptiles, and algae – is a common metric for assessing the ecological health of streams. Today, we will focus on benthic invertebrates, which include insects, worms, mollusks, and arthropods (i.e. crabs). That they are "benthic" means they are bottom dwelling, usually found on the streambed or under rocks.

Stream assessments often include measurements of **water quality** such as pH, temperature, dissolved oxygen, nitrate concentration, and phosphorous concentration. While water quality data are certainly a useful metric to measure stream health, data from biological communities can be even more informative. This is because researchers can ground truth the health of the stream by seeing what *actually* lives there.

Watch **[this short video on the importance of invertebrate sampling](https://www.youtube.com/watch?v=28j4D5o2RqQ)**. Describe at least two examples from the video of how invertebrates can inform us about stream health. Be specific!

### **SAMPLING METHODS**

The methods researchers use to collect data on aquatic biodiversity vary based on what taxa they are interested in. A common method for sampling benthic invertebrates involves using a **kicknet or seine**.

The net is placed or held in the middle of a stream. A researcher then kicks up the sediment upstream of the net, causing any invertebrates or fish disturbed from their resting place to flow with the stream current into the net. This method might be combined with rock flipping, where large rocks are picked up and any organic material brushed off, along with hiding invertebrates.

Watch **[this short video on kicknet](https://www.youtube.com/watch?v=ieG2H52nxkQ) sampling**. Typically, researchers will collect several samples from a single river. Why is this important?

If you were sampling a stream using a kicknet, and you had time to take 15 samples, where would you place your samples to get the best measure of stream health? Justify your answer.

## **Virtual Stream Simulation**

**VIRTUAL STREAM** Navigate to the **[Virtual Biology Lab stream diversity simulation](http://virtualbiologylab.org/NetWebHTML_FilesJan2016/StreamDiversityModel.html)**. This model is loosely based on the water quality monitoring procedure of the Save Our Streams project of the Izaac Walton League of America. Read below to get an overview of the model. More specific instructions for your lab activity are on page 5.

- When the model opens, the world-view will show a section of stream with sixteen sample buckets below, one for each species of invertebrate (see figure at bottom of this page). On the top right is a "Pollution" drop down menu. We will start at "None," then run additional simulations at increasing pollution levels. Leave the sampling time at the default (500). **Setup**
- To set your net in the stream, click the "Open Seine" button. When you're ready to begin your sample, click the "Go" button. As virtual invertebrates float by in the current, those caught in your net will automatically be sorted into their appropriate sampling bucket. You can also view statistics on the total number of species ("Total Species") and individuals ("Total Catch") caught. Sampling will automatically end when the specified sampling time has been reached. **Running**
- The "Reset" button clears all monitors and plots. Remember to reset your model in between each simulation you run, especially after changing the pollution level. **Resetting**

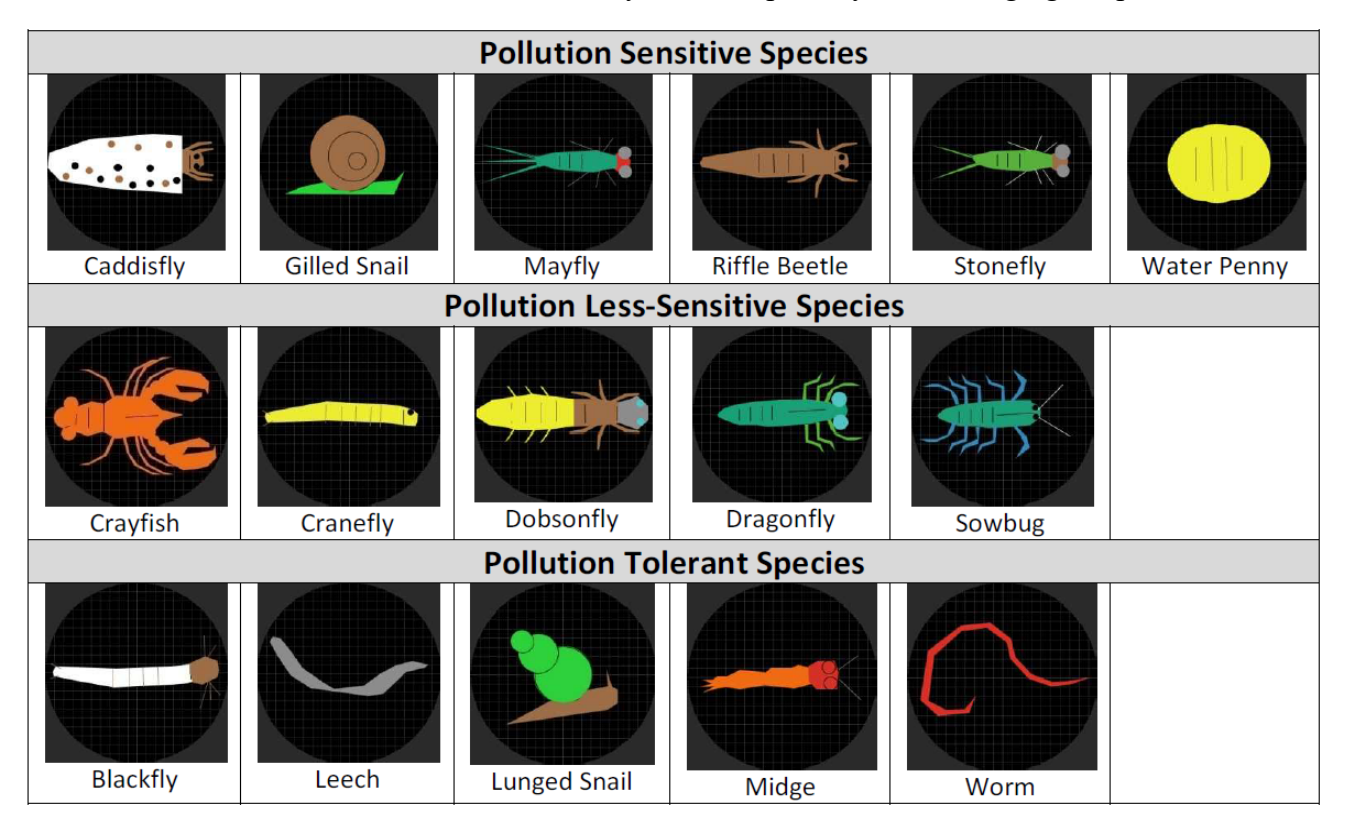

Simulated invertebrates. When "Pollution" is set to none, all species have similar probabilities of appearing. In the moderately polluted stream, the pollution sensitive species have low probabilities of appearing, the less-sensitive species have intermediate probabilities, and the tolerant species have high probabilities. When pollution is severe, sensitive species won't appear, less-sensitive species have a low probability, and most species captured will be pollution tolerant.

# **Virtual Stream Simulation**

Name:

### **STREAM SIMULATION**

Following the model info on page 4, collect one virtual biodiversity sample each from a no pollution, moderate pollution, and high pollution steam. For each pollution level, record the # species caught, total species, and total catch in the tables below, then calculate the Simpson's Diversity Index (SDI). Keep sampling time constant at 500 for each simulation.

### **No Pollution**

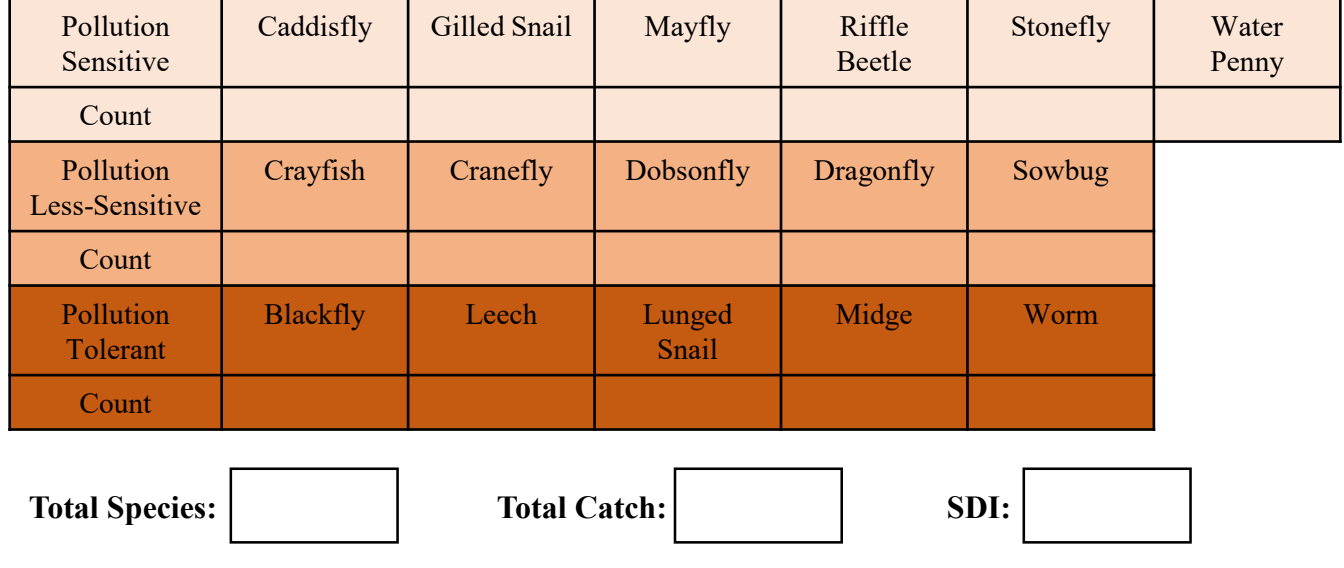

#### **Moderate Pollution**

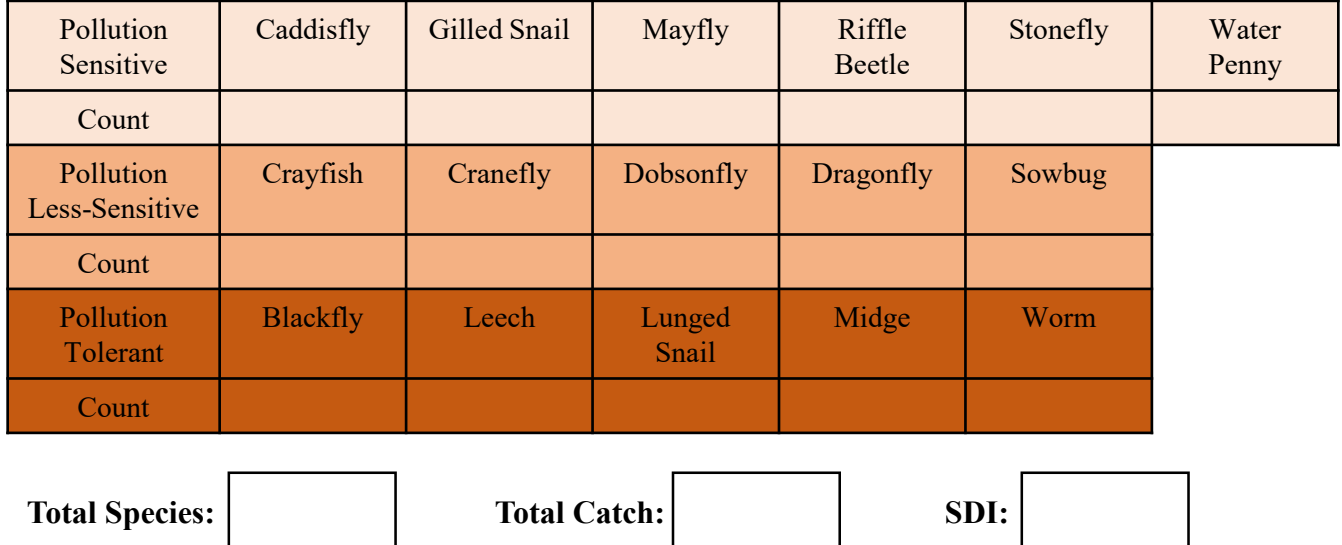

# **Virtual Stream Simulation**

Name:

### **High Pollution**

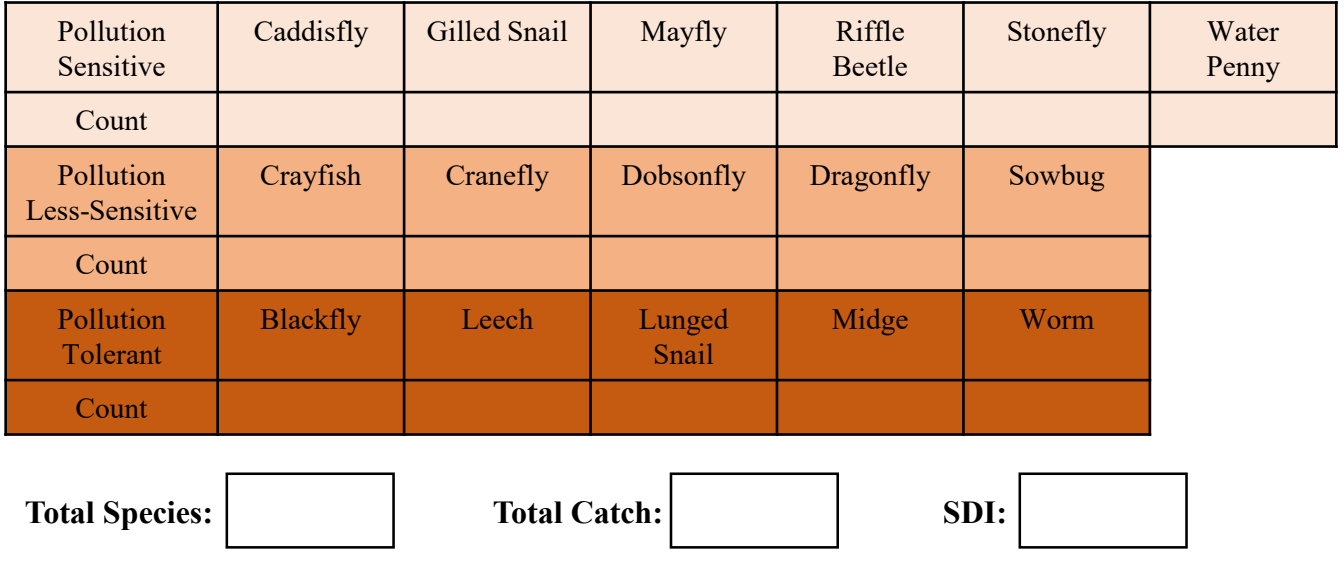

Now that you've collected your samples, write 1-2 paragraphs evaluating how invertebrate biodiversity changes in response to stream pollution. At a minimum, include a comparison of species richness, species diversity, and prevalence of pollution sensitive versus tolerant species at different pollution levels, backing up your claims using data from your simulations.